Приложение N 1 к Положению о порядке формирования муниципального задания на оказание муниципальных услуг (выполнение работ) в отношении муниципальных учреждений Сердобского района и финансового обеспечения выполнения муниципального задания

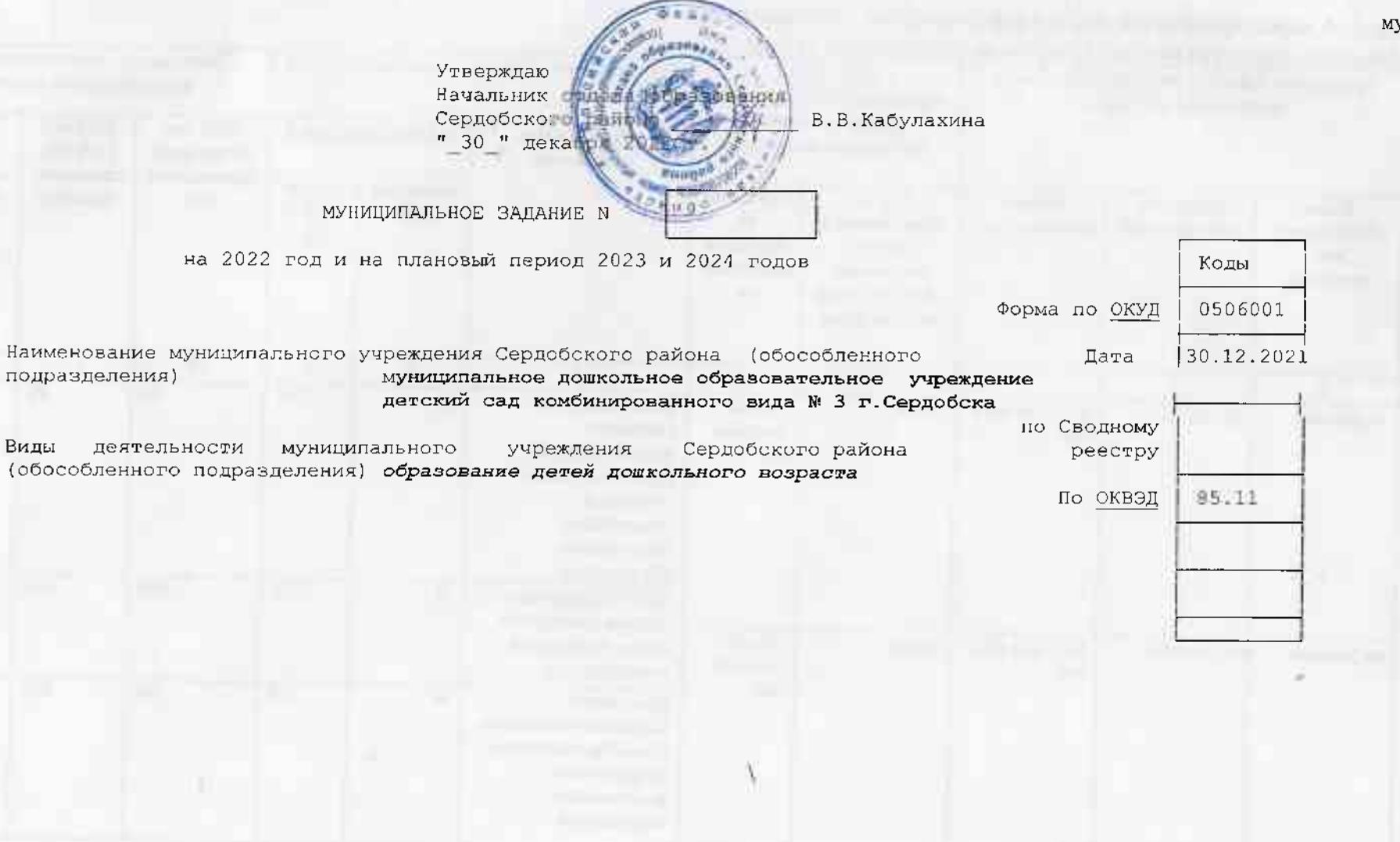

## ЧАСТЬ 1. Сведения об оказываемых муниципальных услугах <2>

#### РАЗДЕЛ 1

1. Наименование муниципальной услуги Реализация основных образовательных программ дошкольного образования

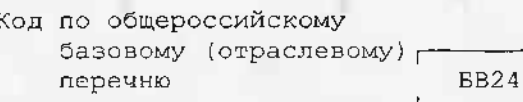

2. Категории потребителей муниципальной услуги Физические лица в возрасте до 8 лет

3. Показатели, характеризующие объем и (или) качество муниципальной услуги

3.1. Показатели, характеризующие качество муниципальной услуги <3>

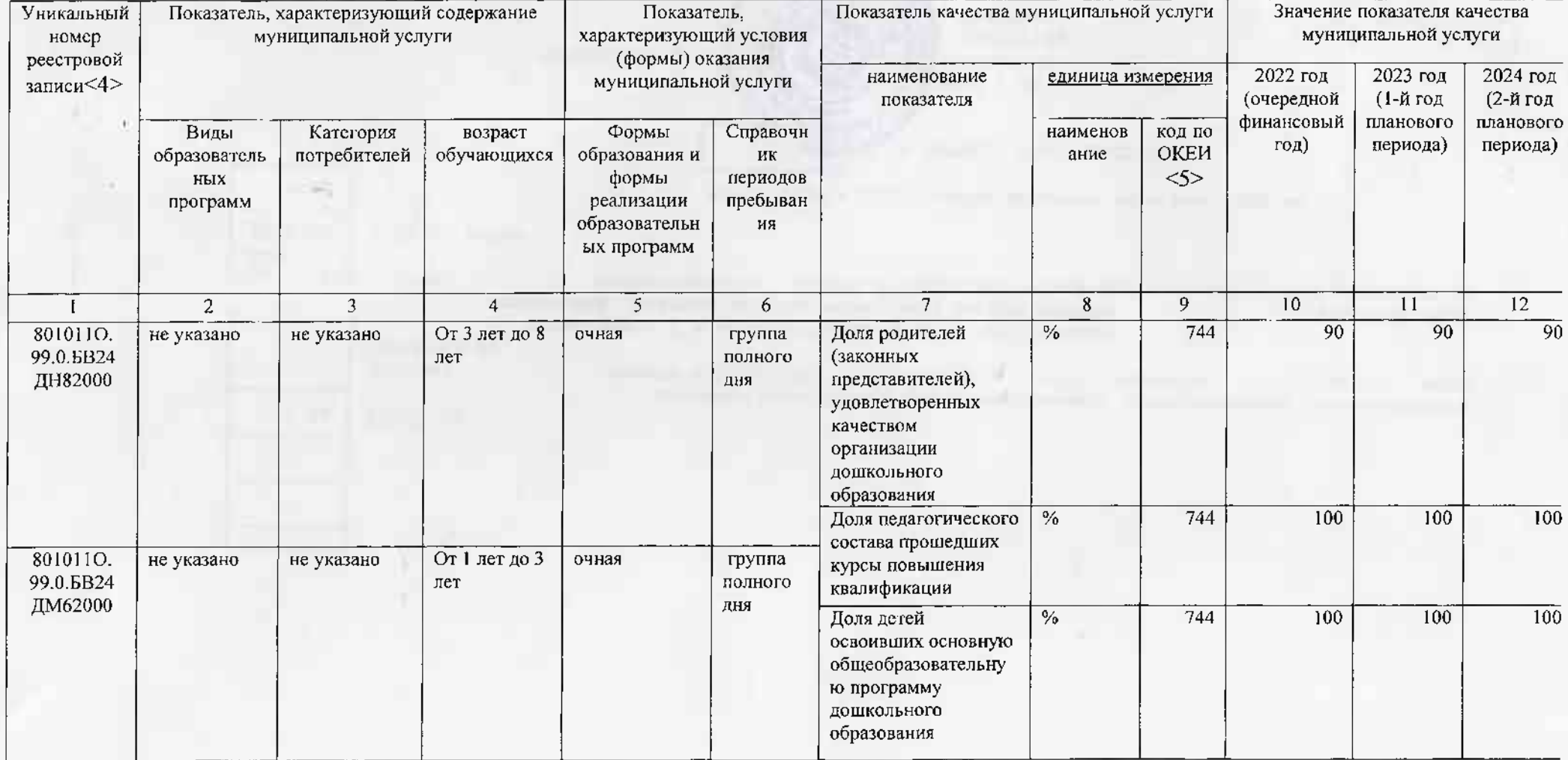

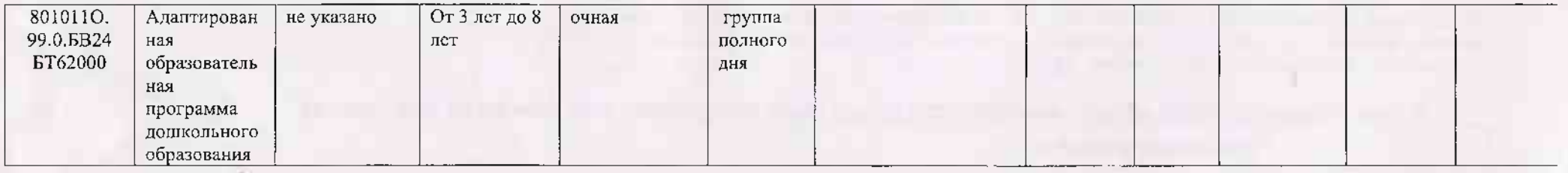

**NGC** 

Допустимые (возможные) отклонения от установленных показателей качества муниципальной услуги, в пределах которых муниципальное задание считается выполненным (процентов) 10

# 3.2. Показатели, характеризующие объем муниципальной услуги

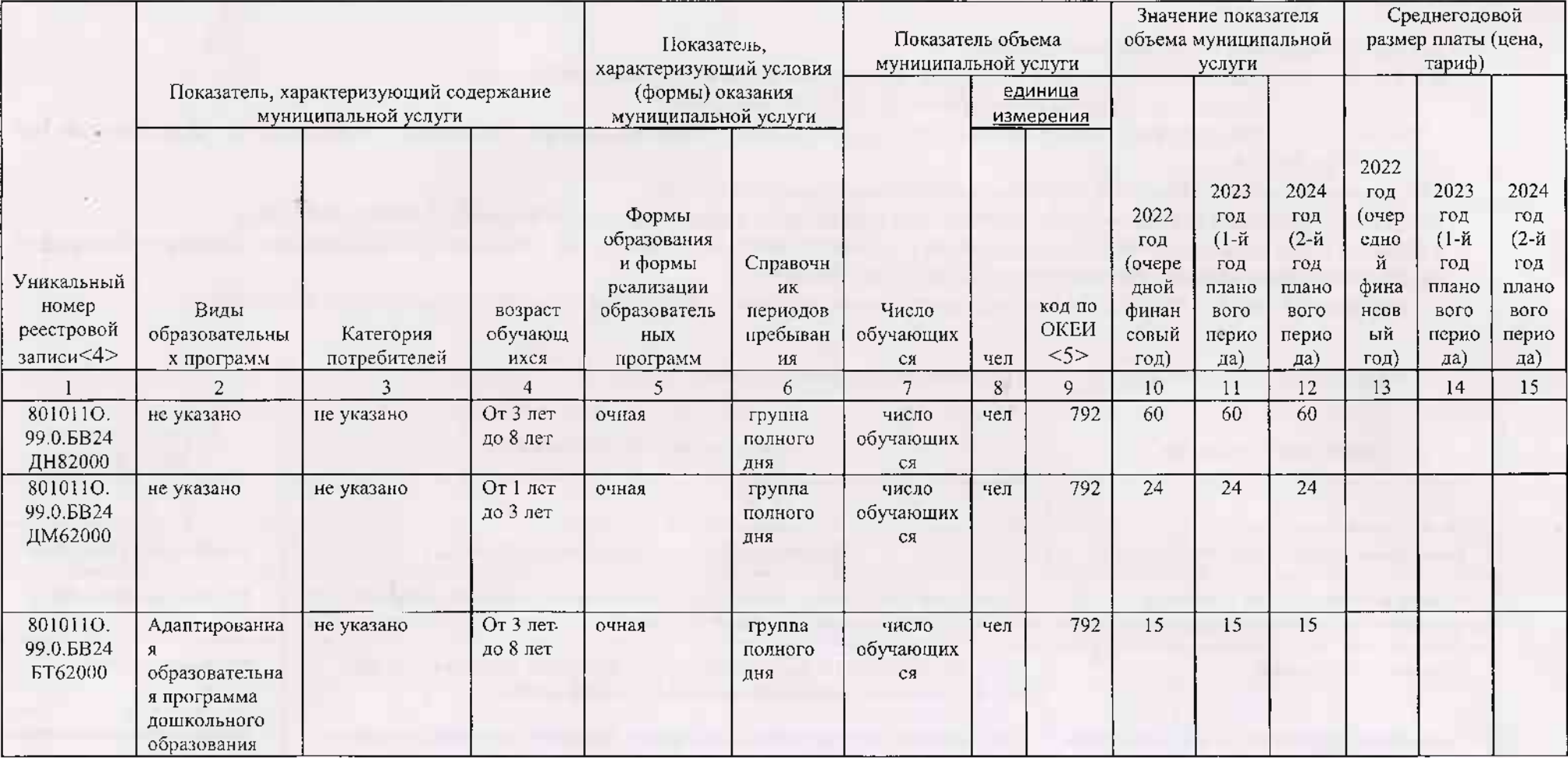

(возможные) отклонения от установленных показателей объема Лопустимые муниципальной услуги, в пределах которых муниципальное залание считается выполненным (процентов) 10

4. Нормативные правовые акты, устанавливающие размер платы (цену, тариф) либо порядок их установления

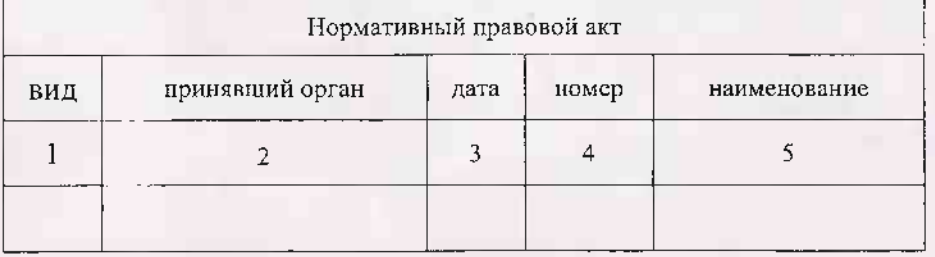

5. Порядок оказания муниципальной услуги

 $-281$ 

5.1. Нормативные правовые акты, регулирующие порядок оказания муниципальной услуги

-Федеральный закон «Об образовании в РФ» от 29.12.2012г., №273-ФЗ;

-Приказ« Об утверждении Федерального государственного образовательного стандарта дошкольного образования» от 17.10.2013r., No.1155;

-Федеральный закон« Об общих принципах организации законодательных

(представительных) и исполнительных органов государственной власти субъектов РФ» от06.10.1999г., №184-ФЗ;

- Приказ« Об утверждении порядка организации и осуществления образовательной деятельности по основным общеобразовательным программам дошкольного образования» от30.08.2013г., №1014;

- Федеральный закон« Об общих принципах организации местного самоуправления в РФ» от06.10.2003г., №131-ФЗ.

5.2. Порядок информирования потенциальных потребителей муниципальной услуги

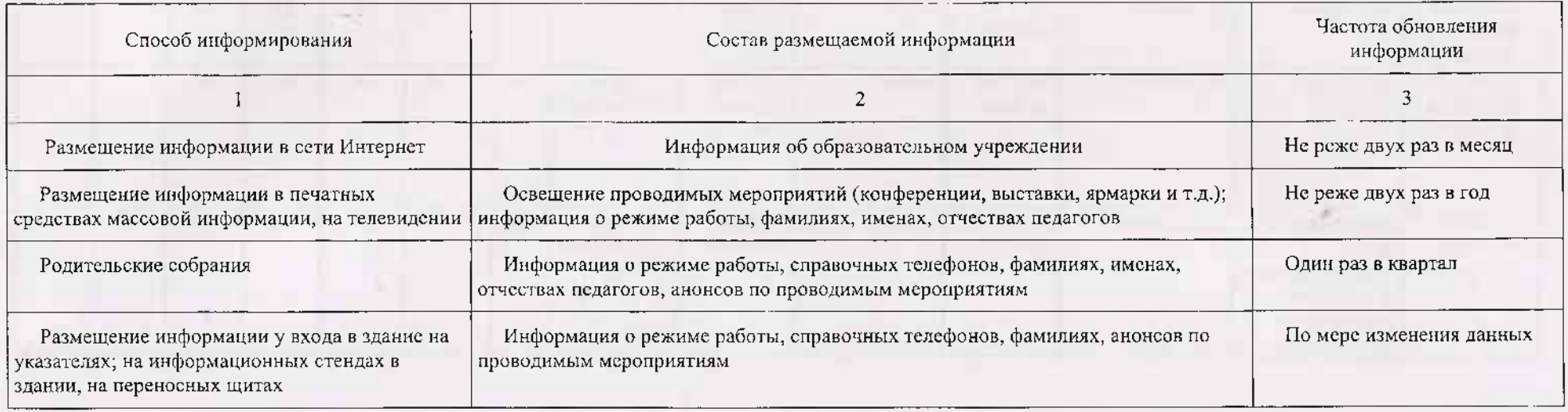

ЧАСТЬ 2. Сведения о выполняемых работах <6>

**РАЗДЕЛ** 

1. Наименование работы

Код по общероссийскому базовому (отраслевому) перечню

video

2. Категории потребителей работы

### 3. Показатели, характеризующие объем и (или) качество работы

3.1. Показатели, характеризующие качество работы <7>

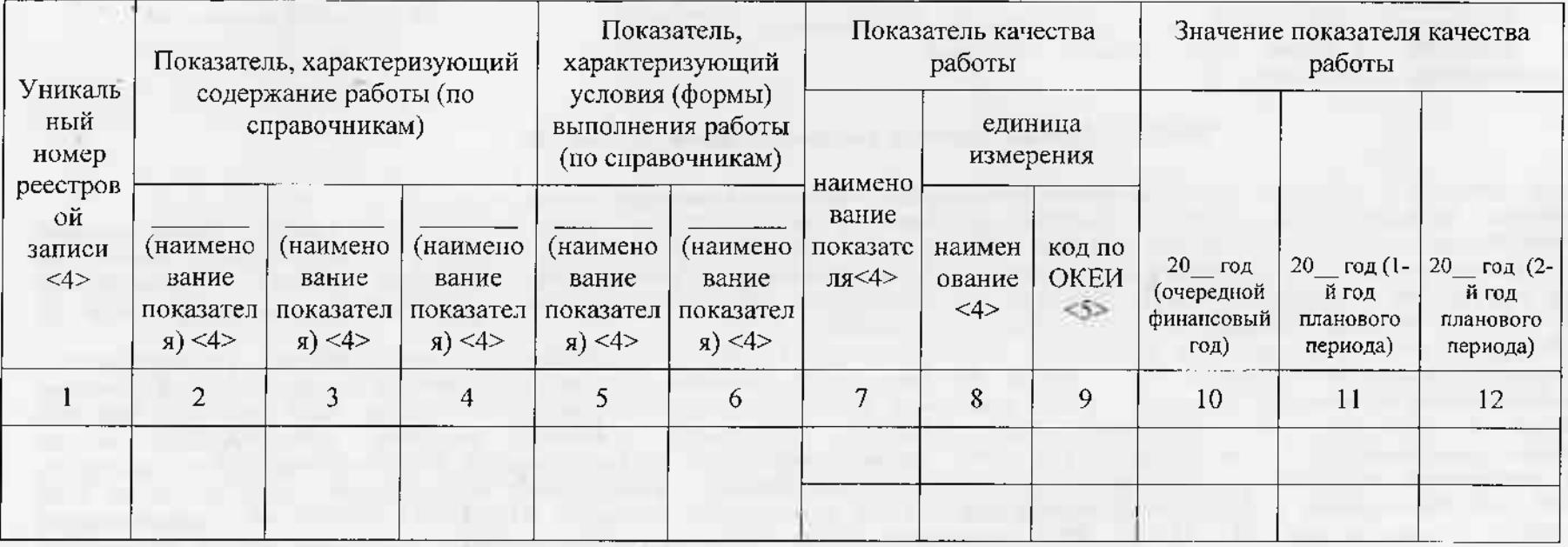

(возможные) отклонения от установленных показателей качества Допустимые пределах которых муниципальное задание работы, в считается выполненным (процентов) 10

### 3.2. Показатели, характеризующие объем работы

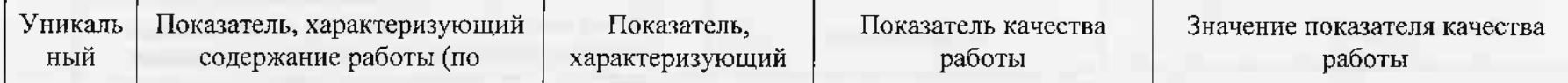

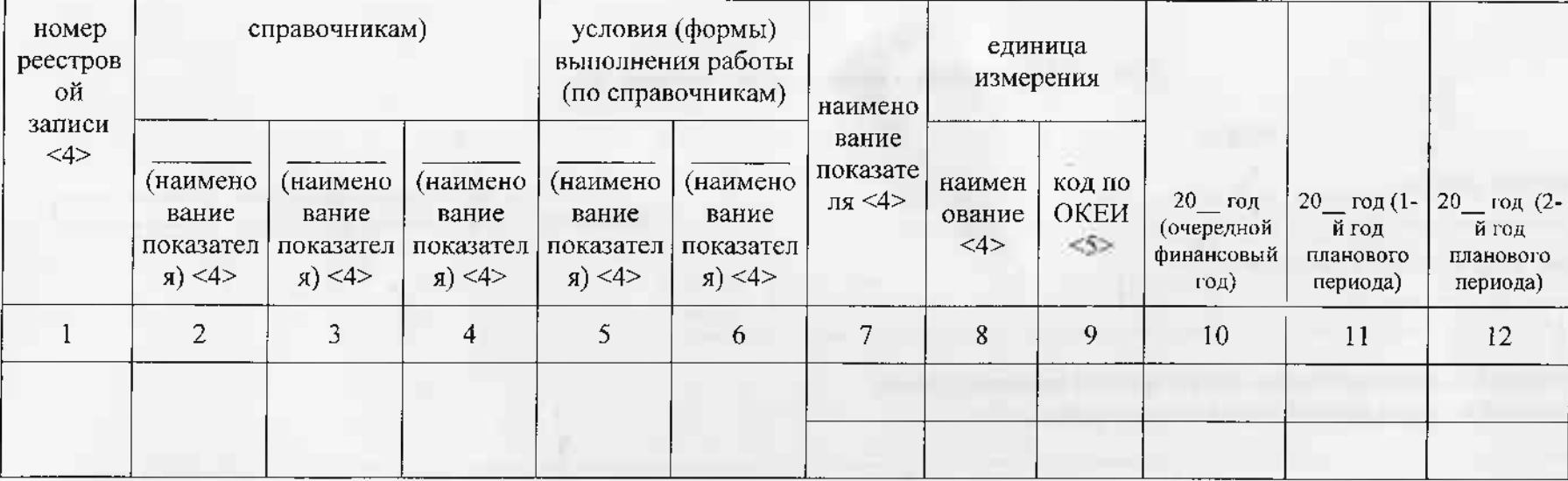

Допустимые (возможные) отклонения от установленных показателей объема работы, в пределах которых муниципальное задание считается выполненным (процентов) 10

#### ЧАСТЬ 3. Прочие сведения о муниципальном задании <8>

1. Основания (условия и порядок) для досрочного прекращения исполнения муниципального задания

1. Исключение муниципальной услуги (работы) из перечня муниципальных услуг (выполнения работ) (Постановление Правительства Пензенской области от 13 октября 2015 г. N561-nR «О порядке формирования государственного задания на оказание государственных услуг (выполнение работ) государственными учреждениями Пензенской области и финансового обеспечения выполнения государственного задания» 2. Ликвидация или реорганизация учреждений (Федеральный закон от 29.12.2012 года №273-ФЗ «Об образовании в Российской Федерации»

, ст. 22, Постановления Правительства Пензенской области от 08.11.2010 г. №707-пП «О порядке создания, реорганизации, изменения типа и ликвидации государственных учреждений Пензенской области», а также утверждения уставов государственных учреждений Пензенской области и внесения в них изменений (с изменениями и дополнениями), Устав МДОУ детского сада №19 г. Сердобска 3. Неоднократное зафиксированное нарушение стандартов качества оказания муниципальной услуги (Постановление Правительства РФ от 28.10.2013 г. №966 «О лицензировании образовательной деятельности», акты проверок) 4. Лишение учреждения лицензии и (или) свидетельства о государственной аккредитации (Федеральный закон от 29.12.2012 года №273-ФЗ «Об образовании в Российской Федерации» ст. 92 Федеральный Закон от 04.06.2014 №99-ФЗ «О лицензировании отдельных видов деятельности», ст. 20) 5. Иные основания, предусмотренные нормативными правовыми актами Российской Федерации (Постановления, приказы, акты со стороны ГРБС, изменения в федеральном, региональном законодательстве)

2. Иная информация, необходимая для выполнения (контроля за исполнением) муниципального задания

3. Порядок контроля за исполнением муниципального задания

Формы контроля

 $-77%$ 

Периодичность

Органы местного самоуправления, осуществляющие контроль за выполнением муниципального задания

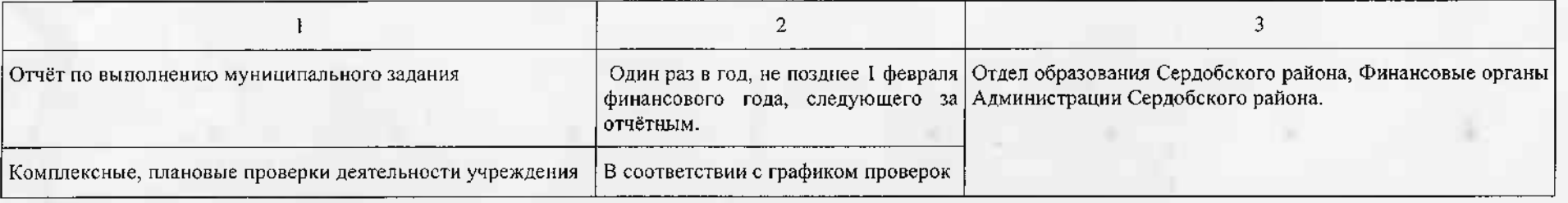

4. Требования к отчетности о выполнении муниципального задания

Отчёт о выполнении муниципального задания предоставляется не позднее 1 февраля финансового года, следующего за отчётным.

4.1. Периодичность представления отчетов о выполнении муниципального

задания Один раз в год.

4.2. Сроки представления отчетов о выполнении муниципального задания

Отчёт о выполнении муниципального задания предоставляется не позднее 1 февраля финансового года, следующего отчётным.

4.2.1. Сроки представления предварительного отчета о выполнении муниципального задания

4.3. Иные требования к отчетности о выполнении муниципального задания

5. Иные показатели, связанные с выполнением муниципального задания <9>

<1> Номер муниципального задания присваивается органом, осуществляющим функции и полномочия учредителя в отношении муниципальных бюджетных или автономных учреждений Сердобского района, главным распорядителем средств бюджета Сердобского района, в ведении которого находятся муниципальные казенные учреждения Сердобского района.

<2> Формируется при установлении муниципального задания на оказание муниципальной услуги (услуг) и работы (работ) и содержит требования к оказанию муниципальной услуги (услуг) раздельно по каждой из муниципальных услуг с указанием порядкового номера раздела.

<3> Заполняется при установлении показателей, характеризующих качество муниципальной услуги, в общероссийском базовом (отраслевом) перечне (классификаторе) государственных и муниципальных услуг, оказываемых физическим лицам, и (или) в региональном перечне (классификаторе) государственных (муниципальных) услуг и работ.

<4>Заполняется в соответствии с общероссийским базовым (отраслевым) перечнем (классификатором) государственных и муниципальных услуг, оказываемых физическим лицам, и (или) в региональным перечнем (классификатором) государственных (муниципальных) услуг и работ.

<5> Заполняется в соответствии с кодом, указанным в общероссийском базовом (отраслевом) перечне (классификаторе) государственных и муниципальных услуг, оказываемых физическим лицам, и (или) в региональном перечне (классификаторе) государственных (муниципальных) услуг и работ.

<6> Формируется при установлении муниципального задания на оказание муниципальной услуги (услуг) и выполнением работы (работ) и содержит требования к выполнению работы (работ) раздельно по каждой из работ с указанием порядкового номера раздела.

<7> Заполняется при установлении показателей, характеризующих качество работы, в общероссийском базовом (отраслевом) перечне (классификаторе) государственных и муниципальных услуг, оказываемых физическим лицам, и (или) в региональном перечне (классификаторе) государственных (муниципальных) услуг и работ.

<8>Заполняется в целом по муниципальному заданию.

 $-0.75$ 

<9> В числе иных показателей может быть указано допустимое (возможное) отклонение от выполнения муниципального задания (части муниципального задания), в пределах которого оно (его часть) считается выполненным (выполненной), при принятии органом, осуществляющим функции и полномочия учредителя в отношении муниципальных бюджетных или автономных учреждений Сердобского района, главным распорядителем средств бюджета Сердобского района, в ведении которого находятся казенные учреждения Сердобского района, решения об установлении общего допустимого (возможного) отклонения от выполнения муниципального задания, в пределах которого оно считается выполненным (в процентах). В этом случас допустимые (возможные) отклонения, предусмотренные в подпунктами 3.1 и 3.2 настоящего муниципального задания, не заполняются.